#### $,$  tushu007.com

## $<<$ Excel $>$

 $<<$ Excel  $>>$ 

- 13 ISBN 9787508453279
- 10 ISBN 7508453271

出版时间:2008-3

页数:275

字数:434000

extended by PDF and the PDF

http://www.tushu007.com

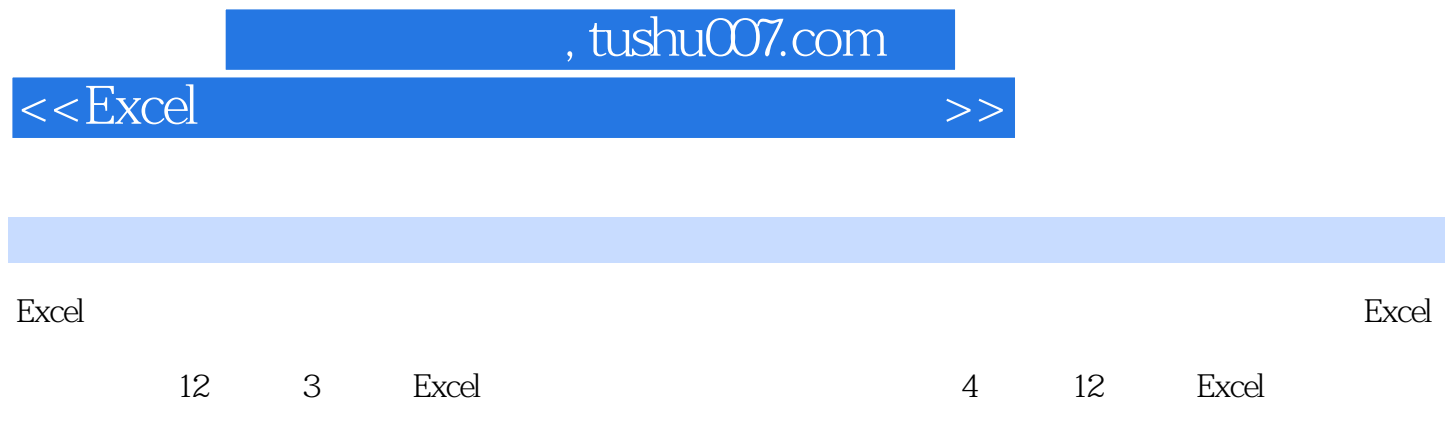

### $,$  tushu007.com

 $<<$ Excel $>$ 

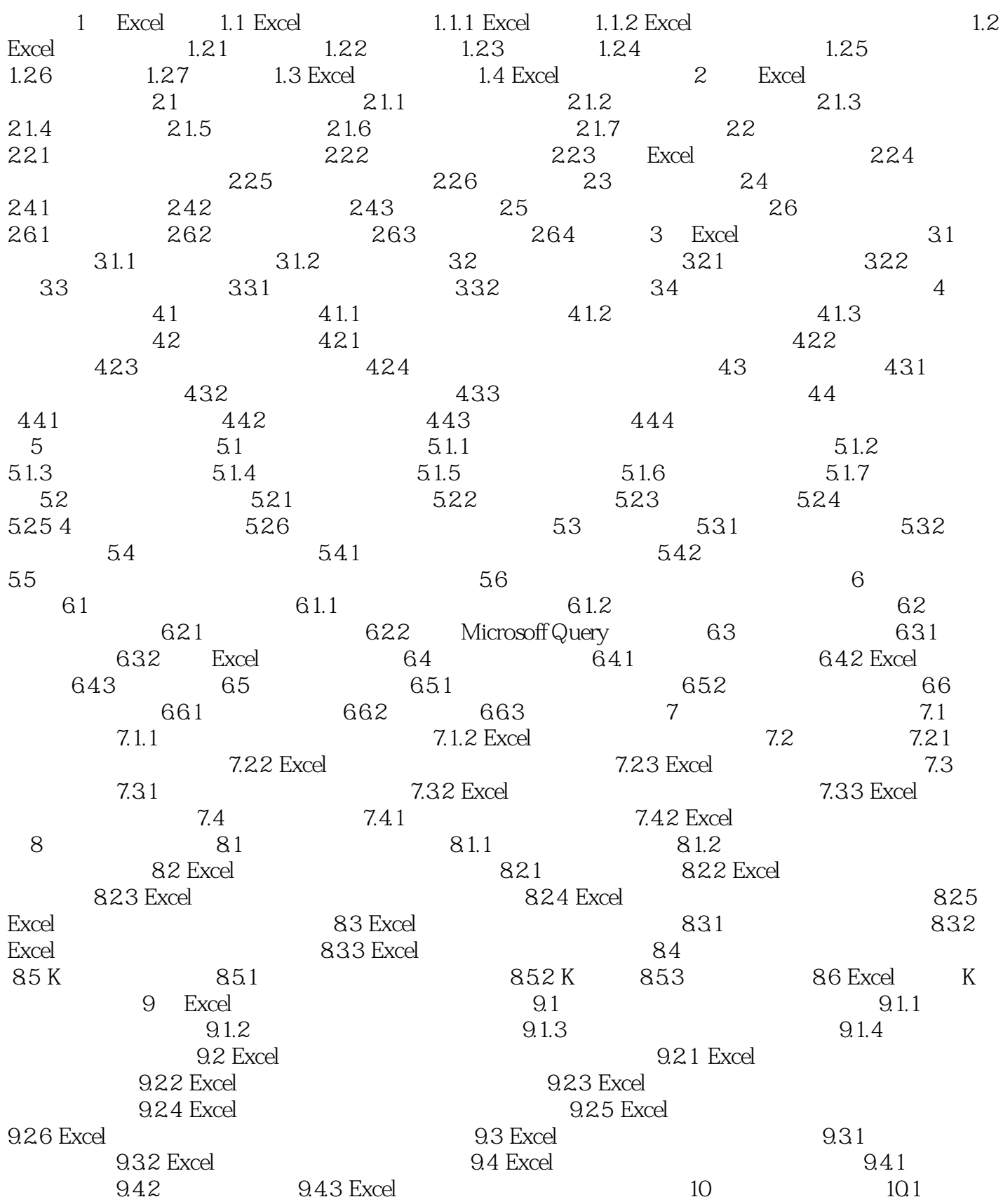

## , tushu007.com

### $<<$ Excel $>$

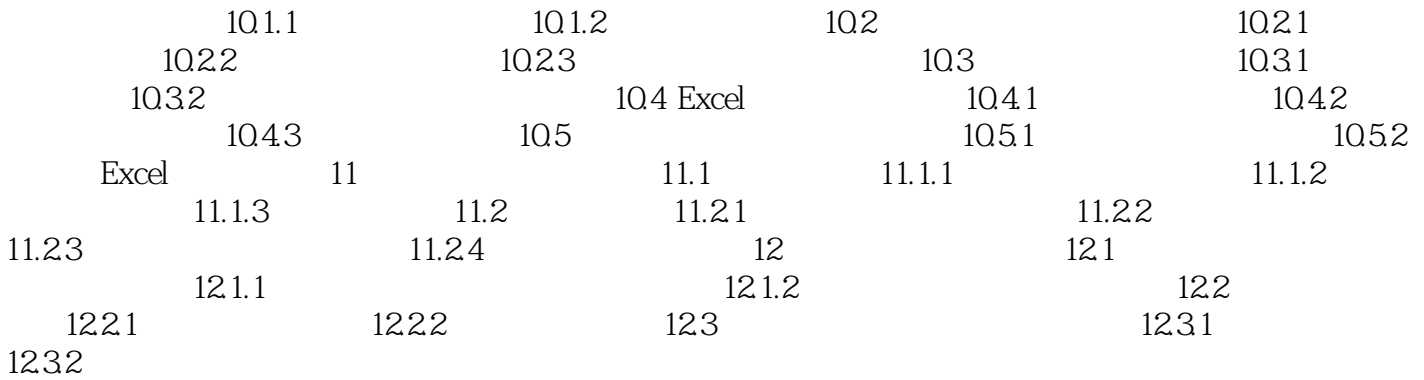

# $<<\!\!{\rm Excel}\qquad \qquad \qquad \mbox{>>>}$

#### 1 Excel

 $\,$  Excel  $\,$ 

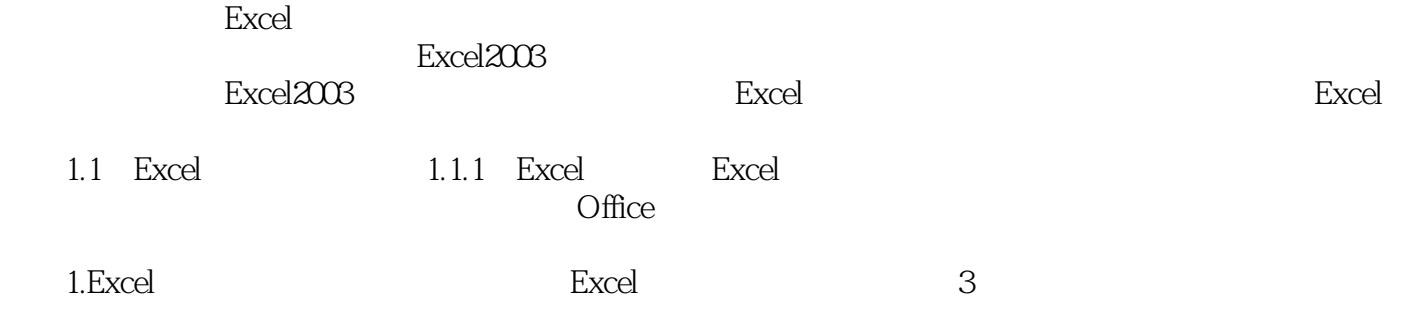

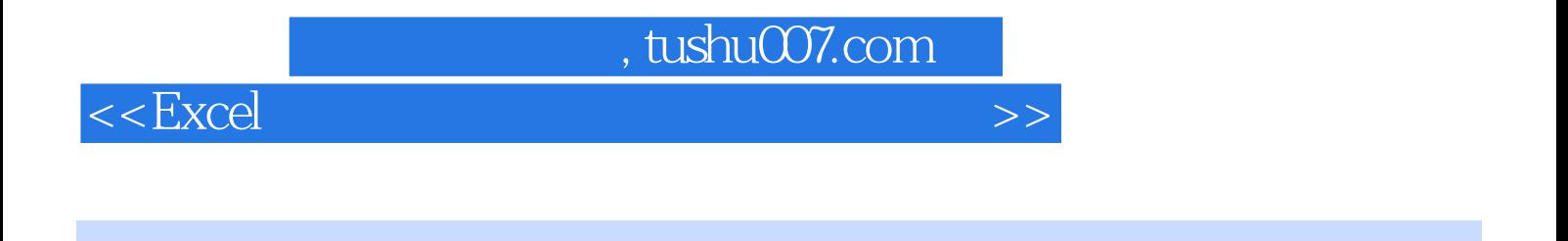

where the contract  $\mathbb{R}$  excel  $\mathbb{R}$  and  $\mathbb{R}$  are the set of  $\mathbb{R}$  and  $\mathbb{R}$  and  $\mathbb{R}$  are the set of  $\mathbb{R}$  and  $\mathbb{R}$  are the set of  $\mathbb{R}$  and  $\mathbb{R}$  are the set of  $\mathbb{R}$  and  $\mathbb{R}$  are t

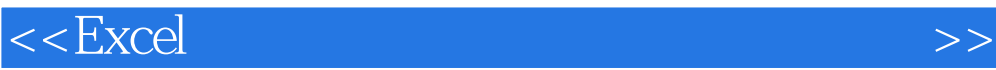

本站所提供下载的PDF图书仅提供预览和简介,请支持正版图书。

更多资源请访问:http://www.tushu007.com